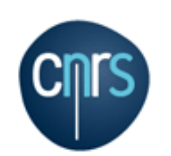

Direction des systèmes d'information

**CoRe** JOurnée SYstème 2019

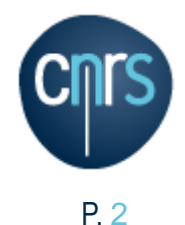

- **1. CoRe : public & cadre d'utilisation**
- **2. Aperçu fonctionnel de CoRe**
- **3. Mise en place, support & accompagnement**
- **4. Focus Authentification / Autorisations**
- **5. Initiatives Nationales**

# **Next : RETEX => DR 06 (Centre-Est), Laetitia Pierron.**

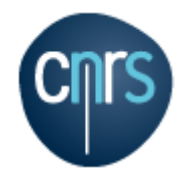

**CoRe : Public et cadre d'utilisation**

- **Espaces CoRe : espace d'échanges et de collaboration au service des équipes des unités CNRS**
	- **Disponible pour les unités CNRS qui en font la demande à leur équipe SSI de leur délégation**
	- **Sécurisé sur un hébergement maîtrisé par le CNRS en France**
	- **La collaboration peut être étendue à des personnels extérieurs (fédération éducation Recherche RENATER)**
	- **CoRe permet de rendre autonome les utilisateurs dans la création / diffusion de contenu au sein du CNRS.**
	- **Un portail CoRe regroupant les sites et services utiles au personnel en unité CNRS**

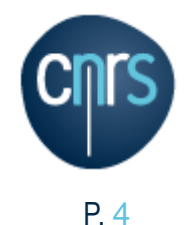

#### **CoRe : éléments de contexte**

#### **19 000 utilisateurs uniques par mois**

- **1200+ espaces CoRe …** 
	- **600 dans 350 unités**
	- **600 pour les DR**

# **Hébergement opéré par THALES en France**

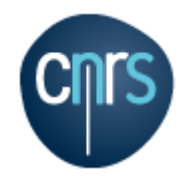

# **Structure hiérarchique des objets dans CoRe**

P. 5

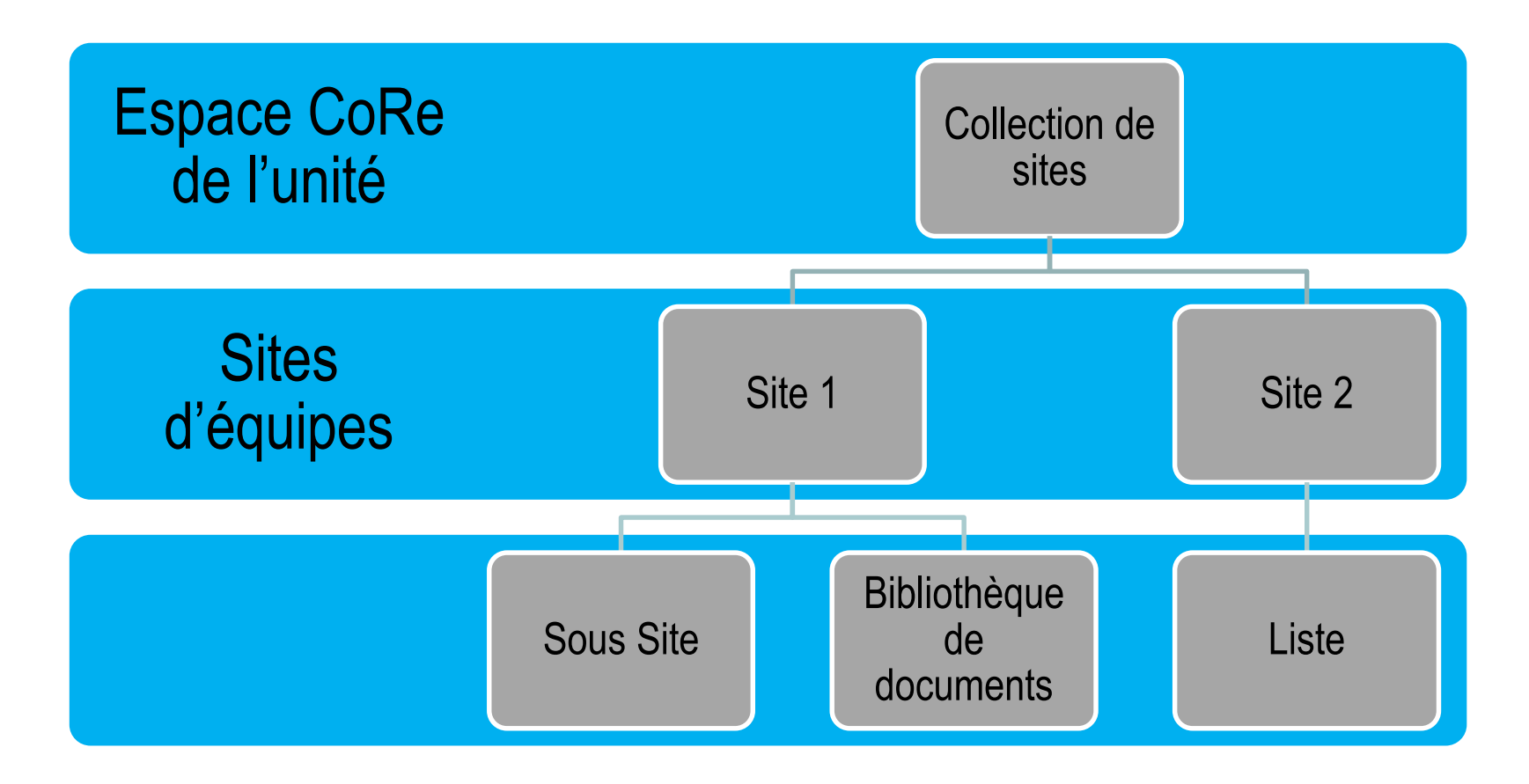

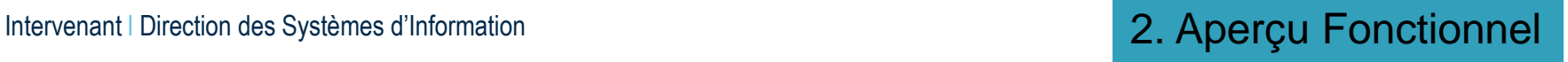

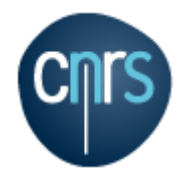

# **Fonctionnalités : espace CoRe**

#### **Un espace CoRe pour :**

- **Réunir l'ensemble des informations de l'unité / projet / équipe au sein d'un même espace**
- **Présenter le contenu sous forme de pages Web / Wiki**
- **Proposer un ensemble de site (ex: un site par équipe d'une unité)**
- **Faciliter la création de formulaires adossés à des Workflow pour gérer des processus (gestion de matériel, ressource,…)**
- **Partager des contenus organisés (listes, bibliothèques …)**
- **Bénéficier d'outils de gestion de projet / tâches (liste de tâches partagées, chronologie, affectation de tâches, GANTT …)**

#### **Incluant des fonctionnalités de collaboration :**

- **Forums de discussion**
- **Fils d'actualités**
- **Fils de discussions**
- **Edition simultanée de documents**
- **Prise de notes communes**

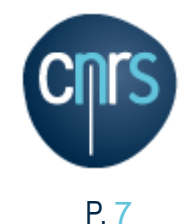

#### **Fonctionnalités : gestion documentaire**

#### **Stockage et partage de documents dans un espace CoRe**

- **Cible : personnes ayant des droits d'accès à l'espace CoRe**
- **Permet d'éviter d'échanger par mail des documents volumineux**
- **Permet de travailler à plusieurs sur un document Utilisation de fonctionnalités de type GED sur les documents (Méta données, versioning, publication, …)**
- **Permet l'accès contrôle aux documents à des personnes extérieures (voir autorisations)**
- **Accès aux documents Office en ligne**

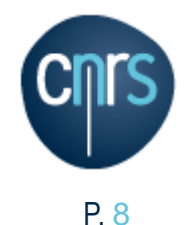

#### **Fonctionnalités : espace personnel**

#### **Profils utilisateurs**

- **Propose de partager des informations individuelles (domaines de compétences, centres d'intérêt)**
- **Permet la mise en relation sur des thèmes partagés (mots-dièse #)**
- **Espace Personnel**
	- **Contient des éléments Sharepoint attaché à un profil**
	- **Propose un Blog (public)**
	- **Fournit un espace où s'affichent toutes les tâches affectées au profil**
	- **Affiche l'ensemble des éléments de discussion liés au profil**

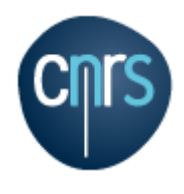

# **Démo Fonctionnalité partage de tâches**

P. 9

**https://admin.core[cloud.net/bas15/equipe2307/Lists/Demo%20Taches/AllItems.aspx](https://admin.core-cloud.net/bas15/equipe2307/Lists/Demo Taches/AllItems.aspx)**

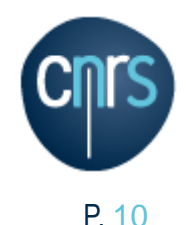

- **Recherche dans Sharepoint : moteur FAST (intégré depuis SP 2013)**
- **Utilisé dans les espaces CoRe, le Portail (via le lien recherche globale), les bibliothèques de document et listes.**
- **Permet de trouver rapidement du contenu sur l'ensemble de CoRe**
- **Le contenu de la ferme Sharepoint est crawlé puis indexé de manière continue**
- **Les résultats de la recherche tiennent compte des autorisations**

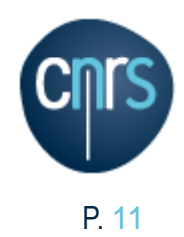

- **Demande d'un espace CoRe par le DU aux équipes SSI**
- **Mise à disposition par les équipes SSI de l'espace de l'unité**
- **Accompagnement par les équipes SSI et / ou ASR accompagnent des équipes à la prise en main de l'espace**
- **Les équipes SSI et / ou ASR fournissent le support de proximité aux unités**
- **La DSI du CNRS intervient en support des équipes régionales**

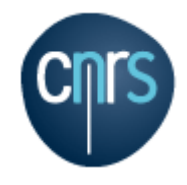

# **Organisation du support**

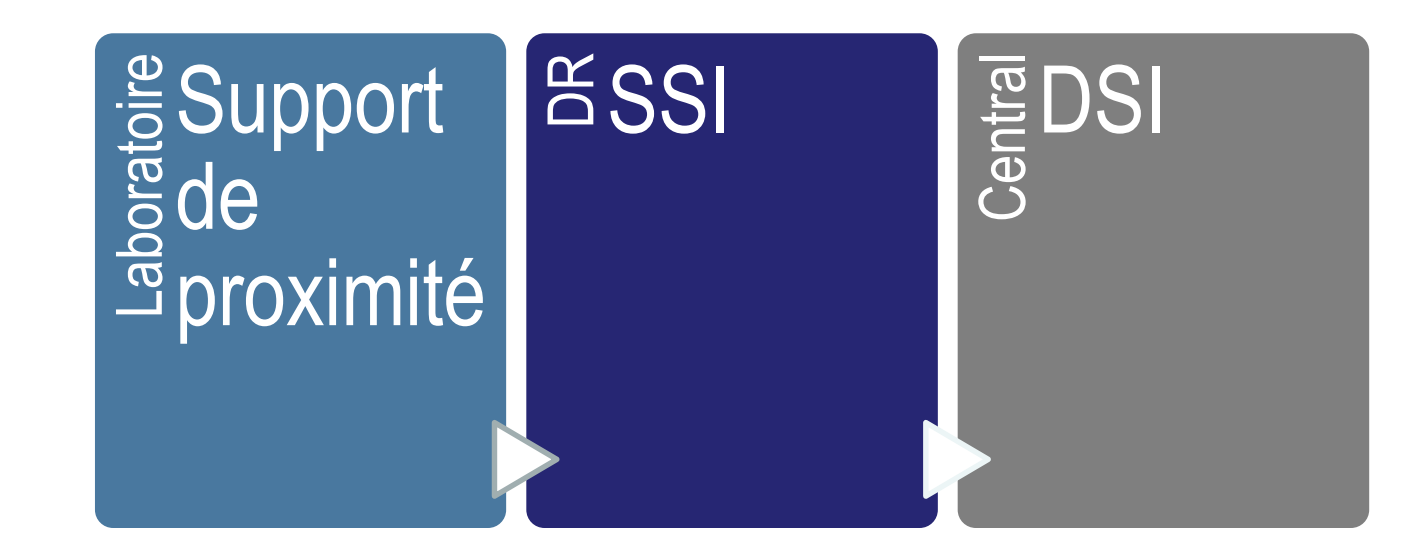

#### **La DSI se situe au 3<sup>e</sup> niveau de support**

**Si besoin, envoi pour expertise à THALES ou TMA**

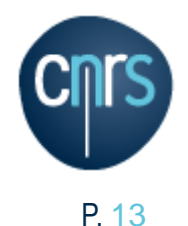

#### **Accompagnement**

#### **Principe : favoriser les échanges de la communauté**

- **organisation d'une ANF**
- **Organisation de Cafés CoRe tous les mois**
- **En réflexion : mise en place de kit de formation**

# **Pages d'aide disponibles sur aide.core-cloud.net**

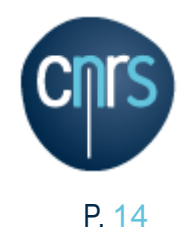

# **Focus Authentification / Autorisations**

- **Login = adresse email**
- **Notion d'héritage dans les droits sur l'arborescence du contenu**
- **Peuvent être positionnées sur n'importe quel objet Sharepoint (rupture d'héritage)**
	- **Etre vigilant pour éviter des difficultés de gestion des autorisations**
- **Sont appliquées immédiatement sur l'objet et les résultats de la recherche**

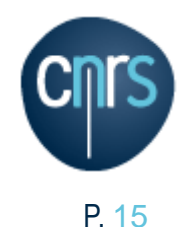

**Autorisation : notion de CLAIM**

# **CLAIM = autorisation lié à des attributs SAML du token**

- **Unité : (OU)**
- **DU**
- **DR, JANUS, CSSI**

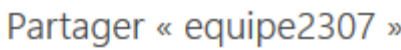

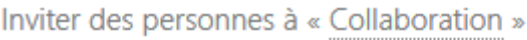

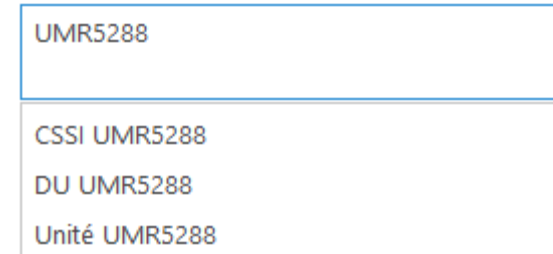

# **Permet de limiter les accès à une unité ou une DR ou le Directeur d'une unité.**

**Il est aussi possible de limiter les accès aux utilisateurs Janus**

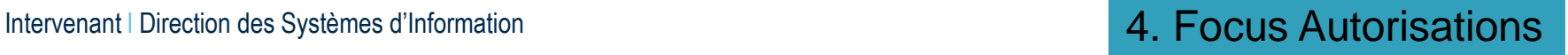

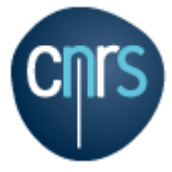

## **Mécanisme d'Authentification**

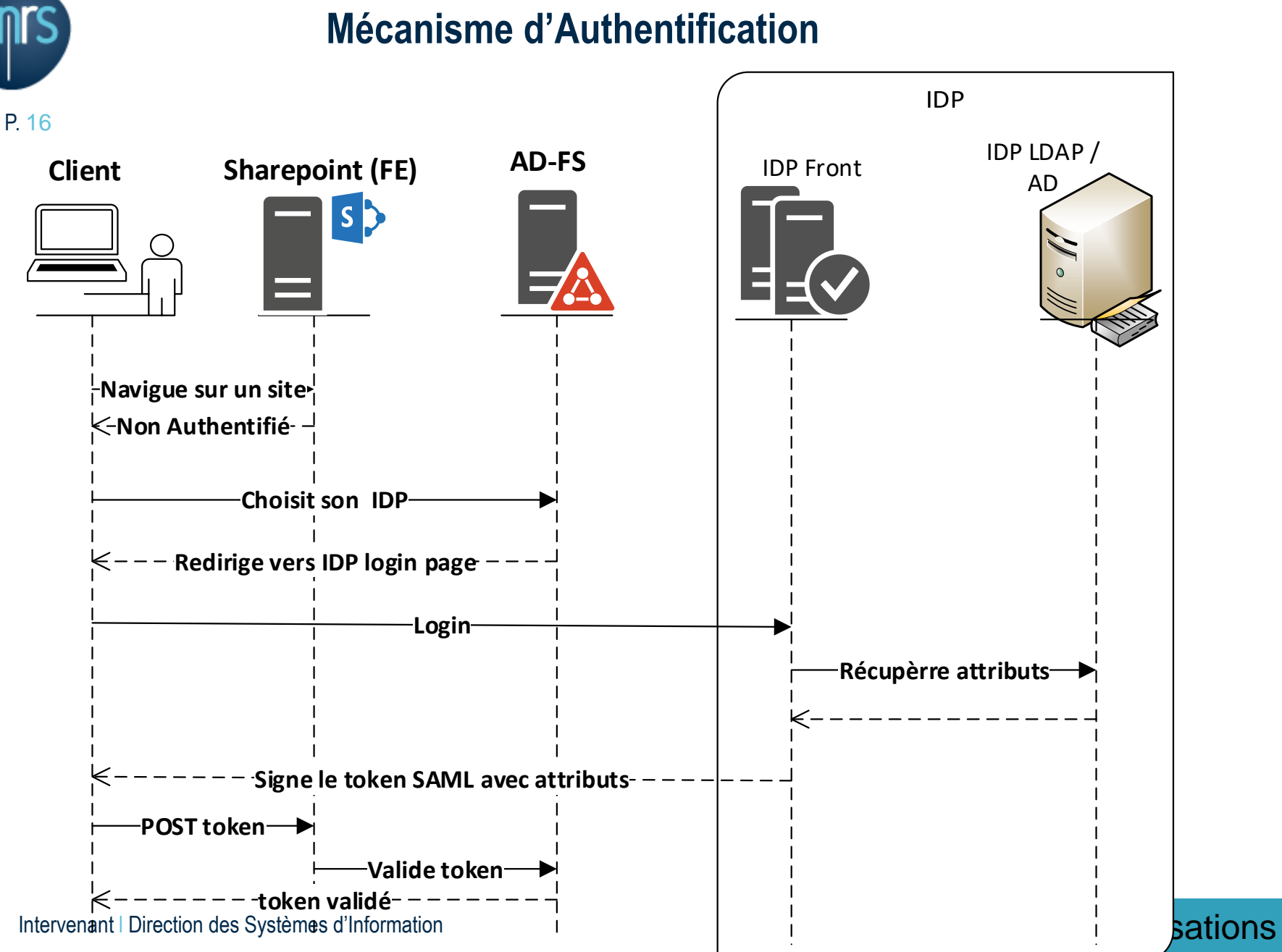

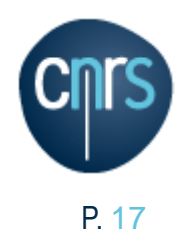

#### **Mécanisme d'autorisation**

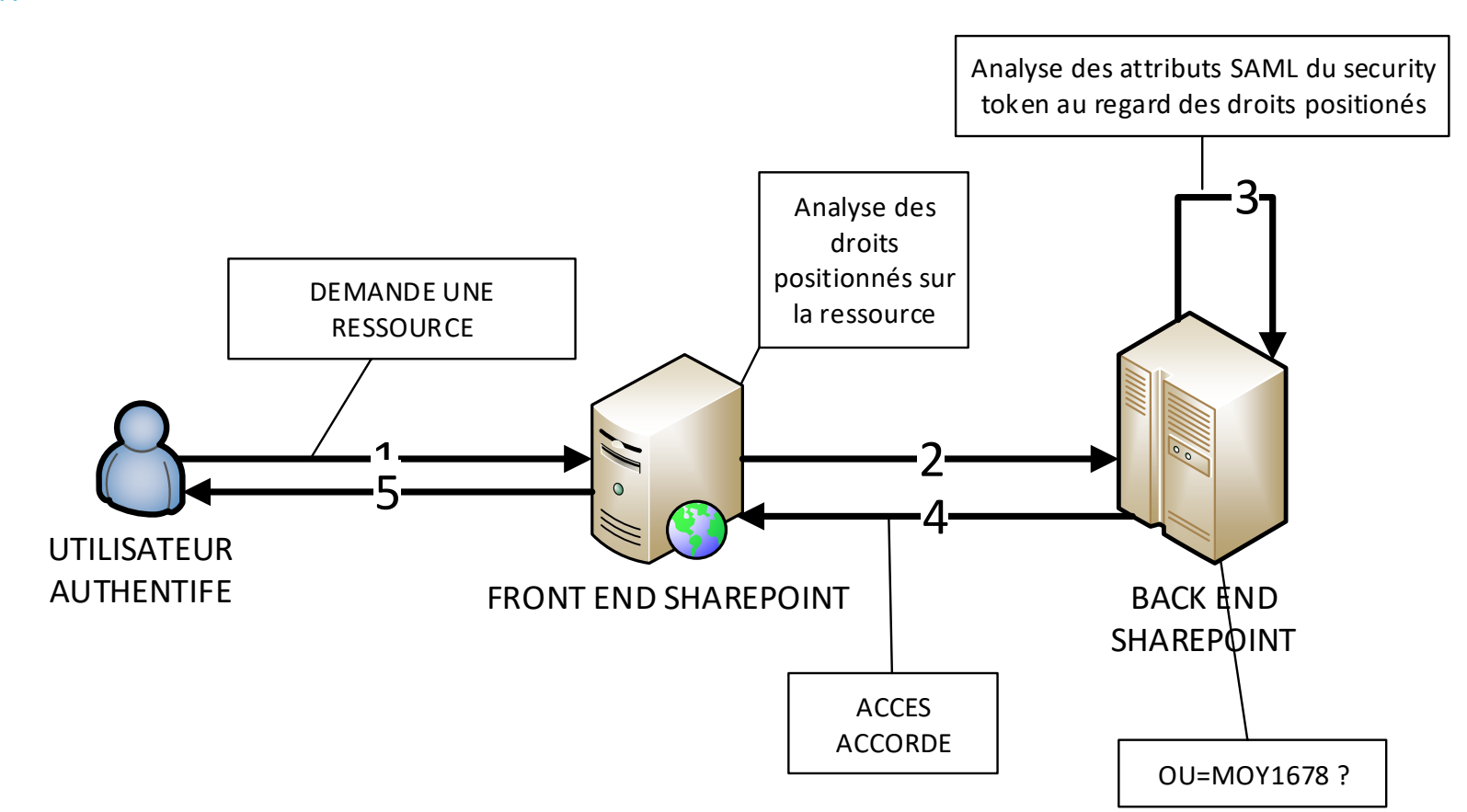

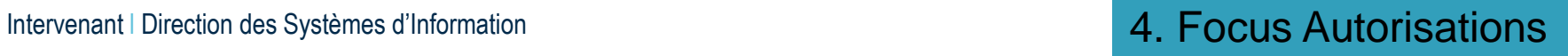

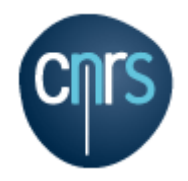

# **Incoming Claims and Authorization**

# **Incoming Claims**

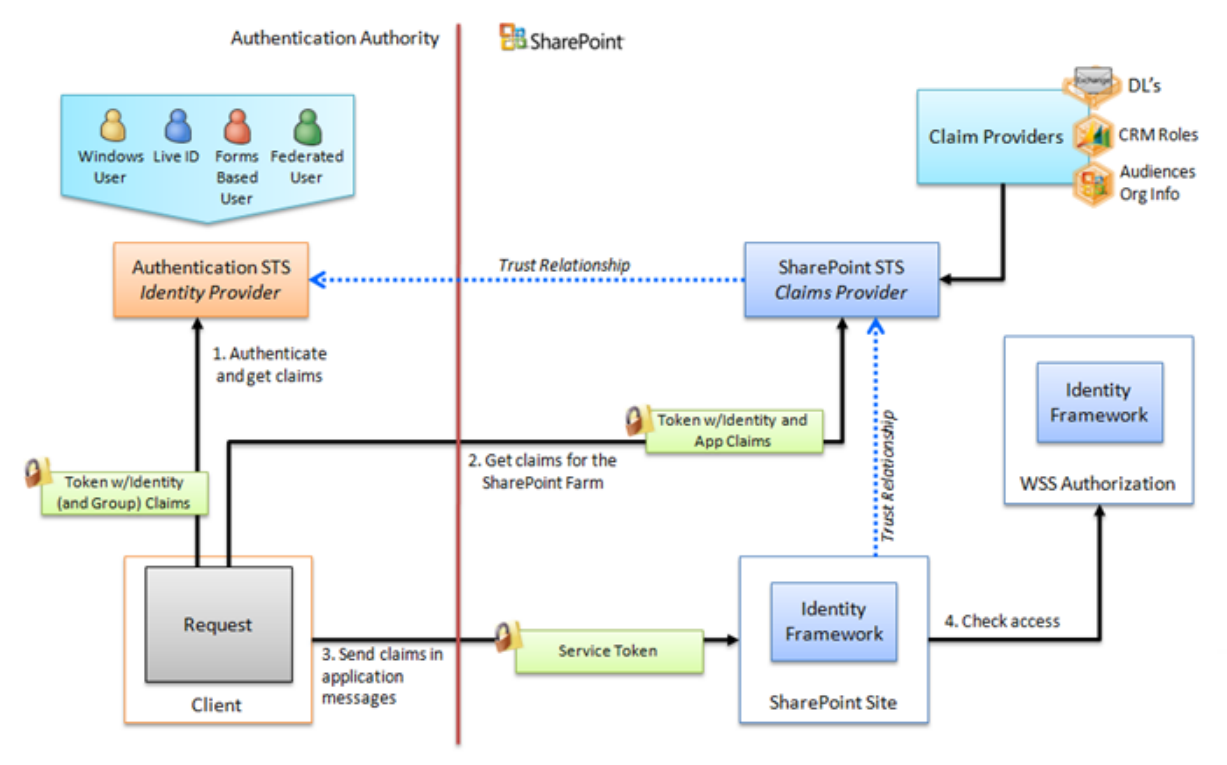

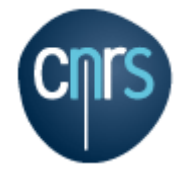

#### **Extrait d'un Token SAML**

**<?xml version="1.0" encoding="utf-16"?>**

**<saml:Assertion MajorVersion="1" MinorVersion="1" AssertionID="\_f07d1e1e-bde2-40a6-9b1c-30a5ddfdc8bd" Issuer="SharePoint" IssueInstant="2019-05-16T07:15:50.403Z" xmlns:saml="urn:oasis:names:tc:SAML:1.0:assertion">**

**<saml:Conditions NotBefore="2019-05-16T07:15:50.353Z" NotOnOrAfter="2019-05-16T11:15:50.353Z">**

**<saml:AudienceRestrictionCondition>**

**<saml:Audience>https://aide.core-cloud.net/</saml:Audience>**

**</saml:AudienceRestrictionCondition>**

**</saml:Conditions>**

**<saml:AttributeStatement>**

**<saml:Subject>**

**<saml:NameIdentifier>samuel.jolly@cnrs.fr</saml:NameIdentifier>**

**<saml:SubjectConfirmation>**

**<saml:ConfirmationMethod>urn:oasis:names:tc:SAML:1.0:cm:bearer</saml:ConfirmationMethod>**

**<saml:Attribute AttributeName="ou" AttributeNamespace="http://schemas.dsi.cnrs.fr/claims"** 

**<saml:Attribute AttributeName="idp" AttributeNamespace="http://schemas.dsi.cnrs.fr/claims"** 

**</saml:SubjectConfirmation>**

**</saml:Subject>**

**<saml:Attribute AttributeName="emailaddress" AttributeNamespace="http://schemas.xmlsoap.org/ws/2005/05/identity/claims" a:OriginalIssuer="TrustedProvider:adfs.srv.core-cloud.net" xmlns:a="http://schemas.xmlsoap.org/ws/2009/09/identity/claims">**

**a:OriginalIssuer="TrustedProvider:adfs.srv.core-cloud.net" xmlns:a="http://schemas.xmlsoap.org/ws/2009/09/identity/claims">**

**<saml:AttributeValue>samuel.jolly@cnrs.fr</saml:AttributeValue>**

**</saml:Attribute>**

**</saml:Attribute>**

**</saml:Attribute>**

**</saml:Attribute>**

**<saml:AttributeValue>MOY1678</saml:AttributeValue>**

**<saml:Attribute AttributeName="dr" AttributeNamespace="http://schemas.dsi.cnrs.fr/claims" a:OriginalIssuer="TrustedProvider:adfs.srv.core-cloud.net" xmlns:a="http://schemas.xmlsoap.org/ws/2009/09/identity/claims">**

**a:OriginalIssuer="TrustedProvider:adfs.srv.core-cloud.net" xmlns:a="http://schemas.xmlsoap.org/ws/2009/09/identity/claims">**

**<saml:AttributeValue>DR14</saml:AttributeValue>**

**<saml:AttributeValue>Janus</saml:AttributeValue>**

**</saml:Attribute>**

#### Intervenant I Direction des Systèmes d'Information and any control de la control de la control des Systèmes d'Information

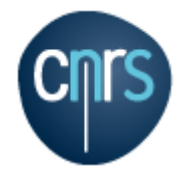

#### **Visualiser ses CLAIMS**

# **<https://aide.core-cloud.net/SitePages/EchoClaims.aspx>**

Affichage des mes Claims

ClaimsViewerWebPart - ClaimsVisualizer

#### $E$

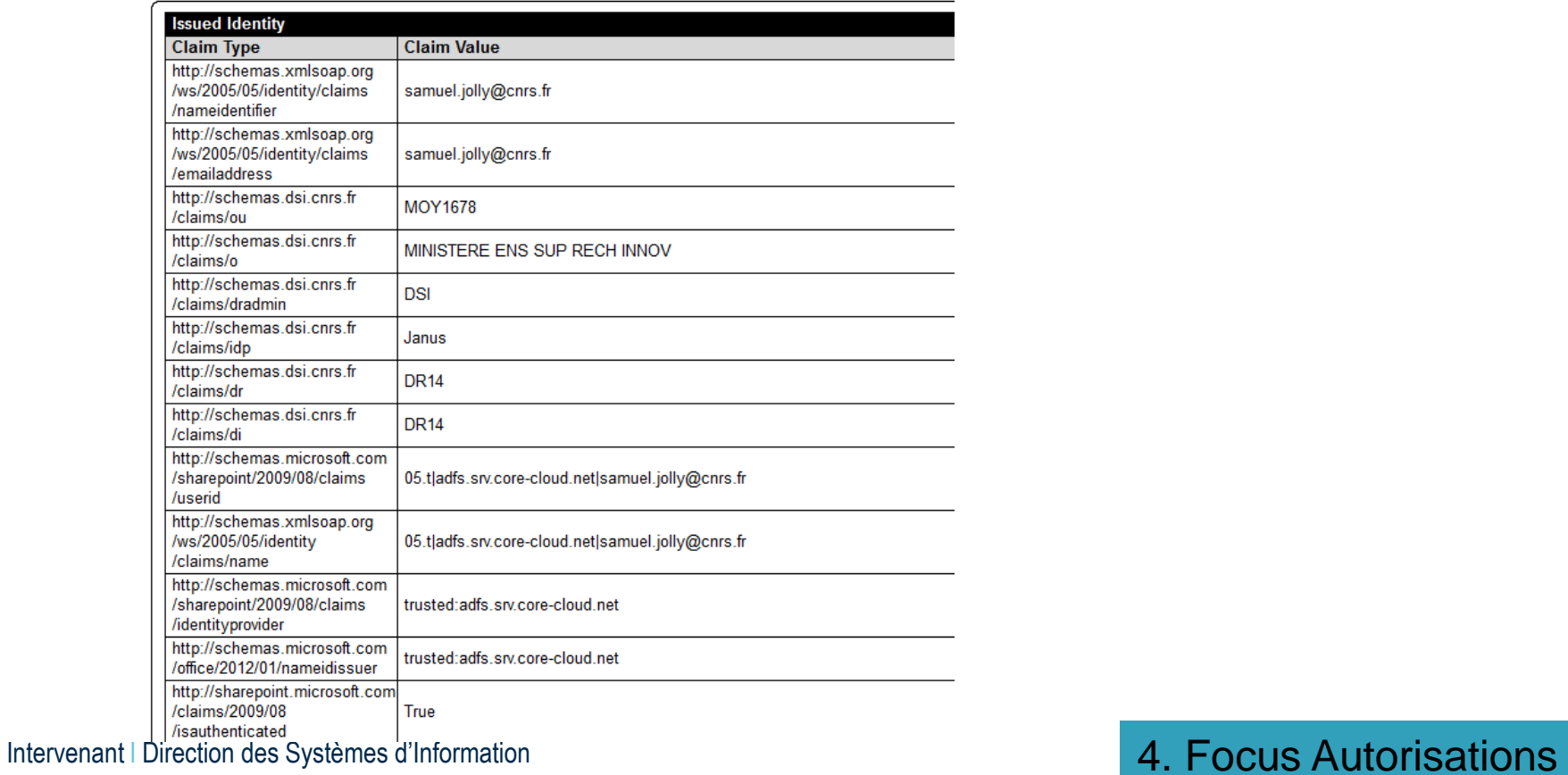

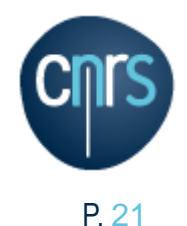

**Des initiatives locales peuvent faire l'objet de partage national**

**Objectif: favoriser le partage de démarches locales**

- **Exemples :** 
	- **Qualité : GDS ASYMU**
	- **Portail Instituts**

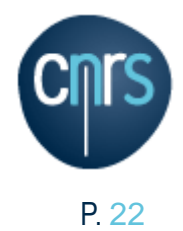

# **Questions**

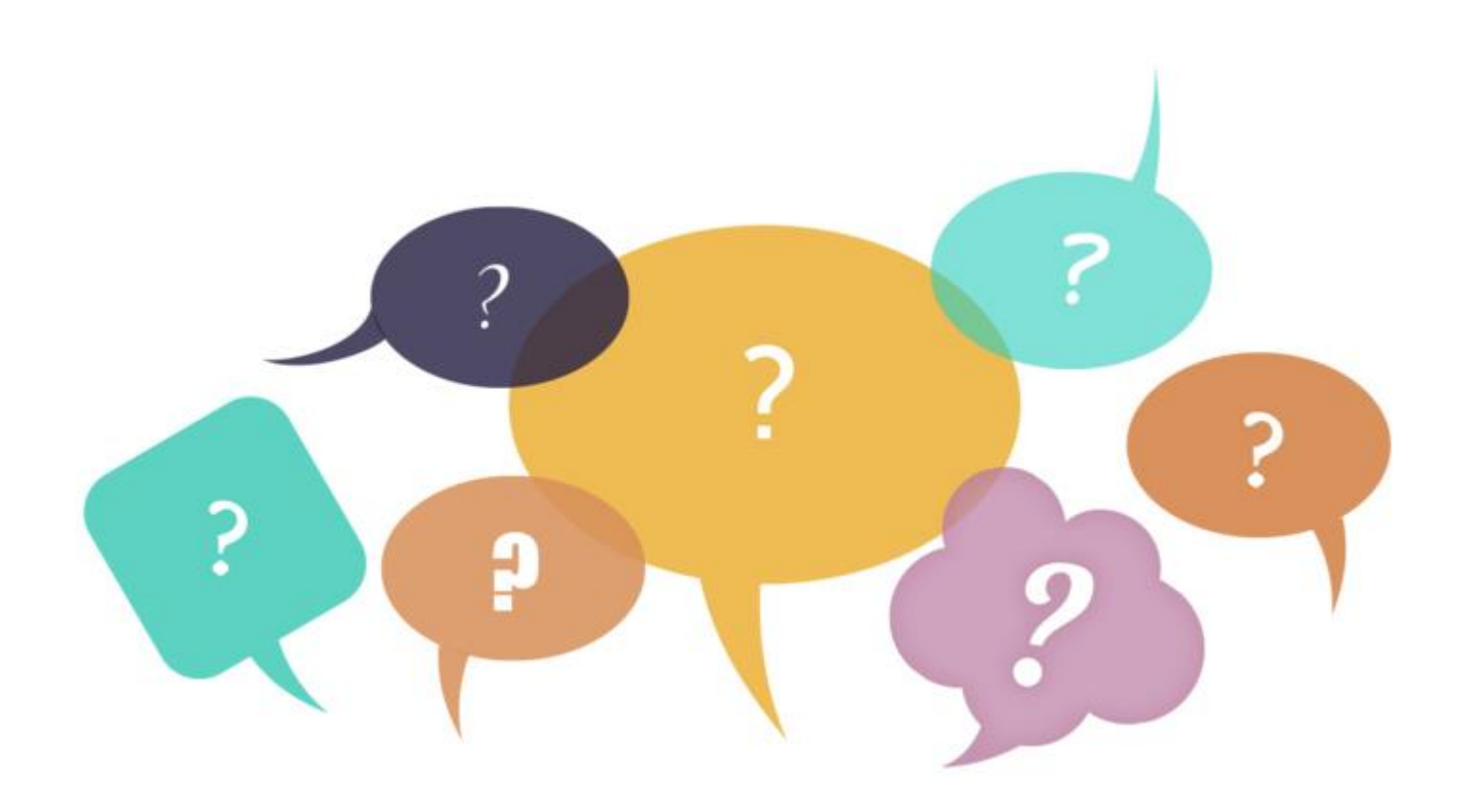